# Data and Variables

Mitsu Ogihara

Department of Computer Science University of Miami

# <span id="page-1-0"></span>Table of Contents

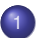

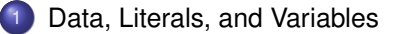

#### **[Using Variables](#page-12-0)**

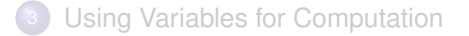

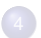

**[Binary Operations on Numbers](#page-44-0)** 

# Using Data and Variables for Computation

The programs we have seen so far used only:

- Method calls and
- System.out.println and System.out.print

We will learn now how to record and modify information during execution of a program

#### Data

- The bit is the fundamental unit in computation
- The bit has two values, 0 and 1 ("off" and "on")
- In computers and in computer programs, information is encoded as a finite sequence of bits, and that is called **data**

# What Are Data Like to a Program?

- Data come and go
- Data require specific ways of interpretation (type)
	- The same sequence of bits may be interpreted differently according to the type
- Data can be generated by operations
- $\bullet$  Data can be stored for future references  $\rightarrow$  variable
- $\bullet$  Data can be succinctly specified  $\rightarrow$  literal

# Variables and Literals

- A **variable** is a place to store data during execution of a program
- Because data must have a type and a value, so must a variable
- On the other hand, *literals* are data with values but no name

For example, the "Hello, World!" as it appears in the statement System.out.println( "Hello, World!" ) is a literal

# Primitive Data Types

A **primtive data type** in Java is a data type with a fixed number of bits allocated for storing information There are four primitive data types for whole numbers in Java:

- **byte**: 8 bits:  $-128$  through 127
- **short**: 16 bits; −32, 768 through 32, 767
- **int**: 32 bits; −2, 147, 483, 648 through 2, 147, 483, 647
- **long**: 64 bits; −9, 223, 372, 036, 854, 775, 808 through 9, 223, 372, 036, 854, 775, 807

There are two primitive data types for floating numbers (real numbers; i.e., specifications for digits below the decimal point)

- **float**: 32 bits; 3.4*e*<sup>−38</sup> through 3.4*e*<sup>38</sup>
- **duble**: 64 bits; 1.7*e*<sup>−308</sup> through 1.7*e*<sup>308</sup>

There are also **boolean** (one bit, logical value) and **char** (16 bits, a character)

# Number Literals

In Java an exact number can be specified by providing the digits and by default such a number is thought of as either an int or a double; e.g.,

- $\bullet$  401 (as an int)
- −2.223344 (as a double)

Such specification fails if the number goes out of the range of the data type, e.g., 9876543210 (more than 32 bits will be needed)

These are called **number literals**

# Number Arithmetic

In a formula

#### 27/10

27 and 10 are **operands** and / is an **operator**

/ is an operator that takes two operands and so is a **binary operator**

There are five **binary operators**: +, −, ∗, /, and %

% is the remainder that preserves the sign of the number to be divided;

$$
-40.5~\%\;2=-0.5,~0~\%\;3=2
$$

If both operands are integers / is the quotient; that is,

$$
10\mathbin{/} 3=1
$$

# Arithmetic Resolution

 $*$ ,  $/$ , and % have predence over  $+$  and  $-$ If one of the operands is a double, the result will be a double

$$
27 - (10 + 4.5 * 2) + (-9.0/2 % 2)
$$
\n
$$
= 27 - (10 + 9.0) + (-9.0/2 % 2)
$$
\n
$$
= 27 - 19.0 + (-9.0/2 % 2)
$$
\n
$$
= 8.0 + (-9.0/2 % 2)
$$
\n
$$
= 8.0 + (-4.5 % 2)
$$
\n
$$
= 8.0 + (-0.5)
$$
\n
$$
= 7.5
$$

 **} }**

# Viewing the Value via System.out.println

System.out.println and System.out.print print the value of a number literal or a number literal formula

```
1 public class NumberFormulas {
 2 public static void main( String[] args ) {
 3 System.out.print( "-40.5 % 2 is " );
 4 System.out.println( -40.5 % 2 );<br>5 System.out.print( "20 % 3 is ")<br>6 System.out.print( 20 % 3 );<br>7 System.out.print( "27 - (10 + 4.)
         5 System.out.print( "20 % 3 is " );
         6 System.out.println( 20 % 3 );
 7 System.out.print( "27 - (10 + 4.5 * 2) + (-9.0 / 2 % 2) is " );
 8 System.out.println( 27 - (10 + 4.5 * 2) + (-9.0 / 2 % 2) );
9 System.out.print( "10 / 3 is " );
10 System.out.println( 10 / 3 );
11 System.out.print( "10 / 3.0 is " );
          12 System.out.println( 10 / 3.0 );
```
Notice the output of print is finite and may not agree with with our perception at the last digit

13 **}** 14 **}**

# String Arithmetic

Strings can be connected with the '+' sign, which means **concatenation** If either side of a '+' sign is a String the result is a String

```
1 public class StringConcat {<br>2 public static void main (<br>3 System.out.print ( "\"ab
       2 public static void main( String[] args ) {
3 System.out.print( "\"abc\" + \"def\" is " );
4 System.out.println( "abc" + "def" );
5 System.out.print( "0 + 1 is " );
6 System.out.println( 0 + 1 );
7 System.out.print( "0 + 1 + \"234\" is " );
8 System.out.println( 0 + 1 + "234" );
9 System.out.print( "0 + \"1\" + 234 is " );
10 System.out.println( 0 + "1" + 234 );
11 System.out.print( "0 + \11 + \1234\" is " );<br>12 System.out.println( 0 + \11 + \1234\" );
         System.out.println( 0 + 1" + "234" );
```
# <span id="page-12-0"></span>Table of Contents

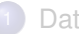

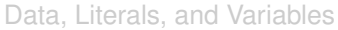

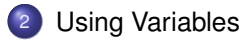

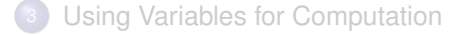

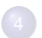

**[Binary Operations on Numbers](#page-44-0)** 

# Basic Actions on a Variable

- <sup>1</sup> Declaring a variable with its type (**declaration**) <type> <name>
- <sup>2</sup> Assigning a value to a variable (**assignment**)  $<sub>max</sub> = <sub>value</sub>$ </sub> RHS can be a formula; the value is evaluate and then given to the variable
- <sup>3</sup> Obtaining the value held by a variable (**reference**) <name>
- <sup>4</sup> Passing it to a method <method\_name>(<name>)
- 5 In the case of a non-primitive (that is, object) data type, perform one of its permissible method <name>.<method\_name>(<parameter>)
- Declaration should precede reference or assignment
- Actions other than declaration can be performed any number of times

# The String Type

```
1 public class HelloWorldString {<br>2 public static void main ( Stri 3 String message;
           2 public static void main( String[] args ) {
 3 String message;<br>
4 message = "Hell<br>
5 system.out.prin<br>
6 message = "Hell<br>
7 system.out.prin<br>
8 message = "Welc
              4 message = "Hello, World!";
              5 System.out.println( message );
              6 message = "Hello, Class!";
              System.out.println( message );
 8 message = "Welcome to the world of Java!";<br>9 System.out.println(message):
              System.out.println( message );
10 }
11 }
```
Declaration of the String variable message

# The String Type

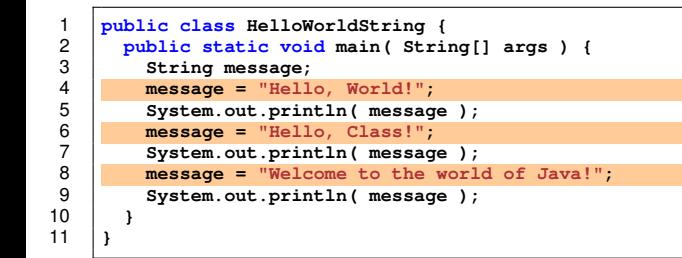

Three different assignments to the variable

# The String Type

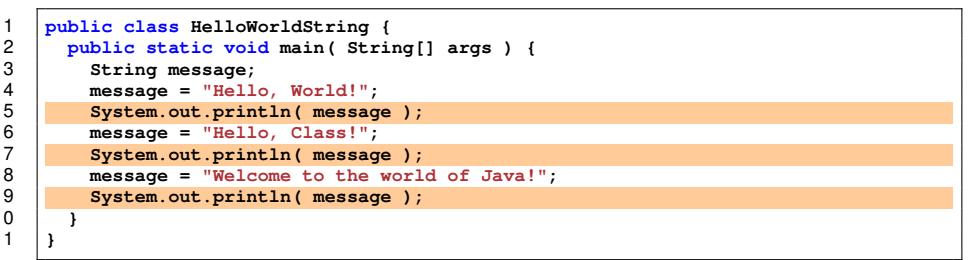

Passing the variable to System.out.println to have its value printed on screen

A natural extension of printing a String literal

```
9 public class HelloStrings {<br>
2 public static void main (<br>
3 String nameMessage;<br>
5 String loveMessage;<br>
6 helloMessage = "Hello,<br>
7 nameMessage = "My nameMessage" = "My nameMessage = "My name
          2 public static void main( String[] args ) {
             String helloMessage:
             String nameMessage;
             5 String loveMessage;
             6 helloMessage = "Hello, World!";
             7 nameMessage = "My name is Mitsu!";
 8 loveMessage = "I love computing.";
9 System.out.println( helloMessage );
10 System.out.println( nameMessage );<br>11 System.out.println( loveMessage );
11 System.out.println( loveMessage );<br>12 System.out.println( helloMessage )
12 System.out.println( helloMessage );
13 System.out.println( nameMessage );<br>14 System.out.println( loveMessage );
             System.out.println( loveMessage );
15 }
16 }
```
Declaration of the String variables

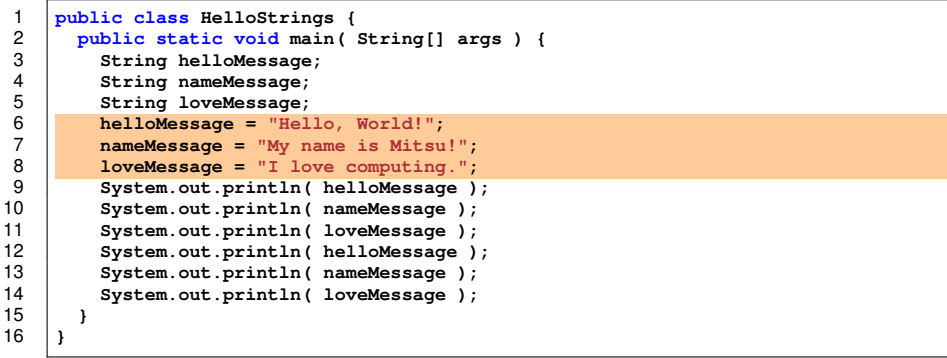

Assignment to the variables

```
1 public class HelloStrings {<br>2 public static void main (<br>3 String helloMessage;<br>4 String nameMessage:
          2 public static void main( String[] args ) {
             String helloMessage:
 4 String nameMessage;<br>
5 String loveMessage;<br>
helloMessage = "Hello<br>
nameMessage = "My nameMessage = "I lo
             5 String loveMessage;
             6 helloMessage = "Hello, World!";
             7 nameMessage = "My name is Mitsu!";
 8 loveMessage = "I love computing.";
9 System.out.println( helloMessage );
10 System.out.println( nameMessage );<br>11 System.out.println( loveMessage );
11 System.out.println( loveMessage );<br>12 System.out.println( helloMessage )
12 System.out.println( helloMessage );
13 System.out.println( nameMessage );<br>14 System.out.println( loveMessage );
             System.out.println( loveMessage );
15 }
16 }
```
Print the messages

```
1 public class HelloStrings {<br>2 public static void main (<br>3 String helloMessage;<br>4 String nameMessage:
          2 public static void main( String[] args ) {
             String helloMessage:
 4 String nameMessage;<br>
5 String loveMessage;<br>
7 nameMessage = "Help<br>
10 nameMessage = "Hy n<br>
10 noeMessage = "T lo
             5 String loveMessage;
             6 helloMessage = "Hello, World!";
             7 nameMessage = "My name is Mitsu!";
 8 loveMessage = "I love computing.";
9 System.out.println( helloMessage );
10 System.out.println( nameMessage );<br>11 System.out.println( loveMessage );
11 System.out.println( loveMessage );<br>12 System.out.println( helloMessage )
12 System.out.println( helloMessage );
13 System.out.println( nameMessage );<br>14 System.out.println( loveMessage );
             System.out.println( loveMessage );
15 \mid \frac{1}{2}16 }
```
Print the messages again

# Scope of a Variable

#### **For a variable declared within a method, the name is valid between**

- the point of declaration and
- the close-curly-bracket '}' of the inner-most matching pair of curly brackets that include the declaration

# <span id="page-22-0"></span>Table of Contents

[Data, Literals, and Variables](#page-1-0)

**[Using Variables](#page-12-0)** 

<sup>3</sup> [Using Variables for Computation](#page-22-0)

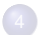

**[Binary Operations on Numbers](#page-44-0)** 

# Compute Various Values Given a Radius

Given a radius *R*, compute the following:

- The perimeter of a circle having radius *R* . . . 2π*R*
- The area of a circle having radius *R* . . . π*R* 2
- The surface area of a sphere having radius *R* . . . 4π*R* 2
- The volume of a sphere having radius  $R\ldots \frac{4}{3}\pi R^3$

```
1 // compute values given a radius
 2 public class Radius {
 3<br>
1 public static void main( String[] args ) {<br>
1 6 double circlePerimeter, circleArea, ball<br>
2 double pi;<br>
\frac{1}{x} = 3.14159265;<br>
1
           int radius;
           5 double circlePerimeter, circleArea, ballArea, ballVolume;
           6 double pi;
           7 //--- set the values of pi and radius
 8 pi = 3.14159265;
9 radius = 10;
10 // calculcate the values
11 circlePerimeter = 2 * pi * radius;
12 circleArea = pi * radius * radius;
13 ballArea = 4 \star pi \star radius \star radius;<br>14 ballVolume = 4 \star pi \star radius \star radius
           ballVolume = 4 * pi * radius * radius * radius / 3;
```
Declare radius to be an int variable and circlePerimeter. circleArea, ballArea, ballVolume, pi to be double variables To declare multiple variables of the same type, you may use a comma between the names <type> <name1>, <name2>, ... <namek>;

```
1 // compute values given a radius<br>
public class Radius {<br>
public static void main (Strin<br>
4 int radius;<br>
double circlePerimeter, circ<br>
6 double pi;<br>
//--- set the values of pi a<br>
pi = 3.14159265;
      2 public class Radius {
         3 public static void main( String[] args ) {
            int radius;
            5 double circlePerimeter, circleArea, ballArea, ballVolume;
            6 double pi;
            7 //--- set the values of pi and radius
 8 pi = 3.14159265;
9 radius = 10;
10 // calculcate the values
11 circlePerimeter = 2 * pi * radius;
12 circleArea = pi * radius * radius;
13 ballArea = 4 * pi * radius * radius;<br>14 ballVolume = 4 * pi * radius * radius
            ballVolume = 4 * pi * radius * radius / 3;
```
pi and radius are assigned data from the literals 3.14159265 and 10

```
1 // compute values given a radius
 2 public class Radius {
 3 public static void main( String[] args ) {
 4 int radius;
 5 double circlePerimeter, circleArea, ballArea, ballVolume;<br>
\begin{array}{r} \n 0 \\
 7\n \end{array} //--- set the values of pi and radius
          6 double pi;
 7 //--- set the values of pi and radius
 8 pi = 3.14159265;
9 radius = 10;
10 // calculcate the values
11 circlePerimeter = 2 * pi * radius;
12 circleArea = pi * radius * radius;
13 ballArea = 4 \star pi \star radius \star radius;<br>14 ballVolume = 4 \star pi \star radius \star radius
          ballVolume = 4 * pi * radius * radius * radius / 3;
```
The values for circlePerimeter, circleArea, ballArea, ballVolume receive values from calculation Here  $\star$  is the multiplication

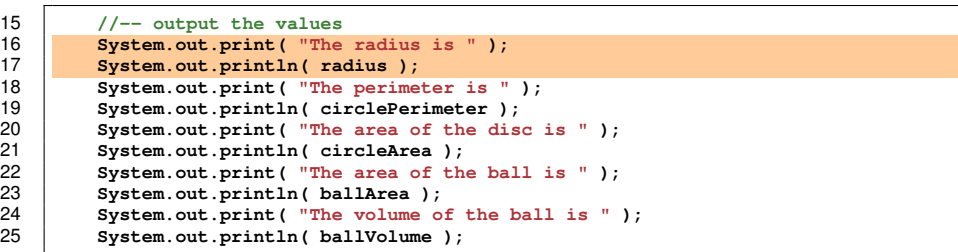

Print the radius

15 **//-- output the values**

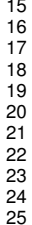

```
16 System.out.print( "The radius is " );
System.out.println( radius );
18 System.out.print( "The perimeter is " );
System.out.println( circlePerimeter );
20 System.out.print( "The area of the disc is " );
System.out.println( circleArea );
22 System.out.print( "The area of the ball is " );
System.out.println( ballArea );
24 System.out.print( "The volume of the ball is " );
25 System.out.println( ballVolume );
```
Print the perimeter

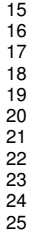

```
15 //-- output the values
16 System.out.print( "The radius is " );
System.out.println( radius );
18 System.out.print( "The perimeter is " );
System.out.println( circlePerimeter );
20 System.out.print( "The area of the disc is " );
System.out.println( circleArea );
22 System.out.print( "The area of the ball is " );
System.out.println( ballArea );
24 System.out.print( "The volume of the ball is " );
25 System.out.println( ballVolume );
```
Print the area of the disk

```
15 //-- output the values
16 System.out.print( "The radius is " );
17 System.out.println( radius );<br>18 System.out.print( "The perime
18 System.out.print( "The perimeter is " );
19 System.out.println( circlePerimeter );<br>20 System.out.print( "The area of the dis
20 System.out.print( "The area of the disc is ");<br>21 System.out.println( circleArea ):
21 System.out.println( circleArea );<br>22 System.out.print( "The area of th
22 System.out.print( "The area of the ball is " );
23 System.out.println( ballArea );<br>24 System.out.print( "The volume o
24 System.out.print( "The volume of the ball is " );
           25 System.out.println( ballVolume );
```
Print the area of the ball

```
15 //-- output the values
16 System.out.print( "The radius is " );
17 System.out.println( radius );<br>18 System.out.print( "The perime
18 System.out.print( "The perimeter is " );
19 System.out.println( circlePerimeter );<br>20 System.out.print( "The area of the dis
20 System.out.print( "The area of the disc is ");<br>21 System.out.println( circleArea ):
21 System.out.println( circleArea );<br>22 System.out.print( "The area of th
22 System.out.print( "The area of the ball is " );
23 System.out.println( ballArea );<br>24 System.out.print( "The volume of
24 System.out.print( "The volume of the ball is " );
           25 System.out.println( ballVolume );
```
Print the volume of the ball

# Combining Declaration and Assignment

You may combine declaration and assignment in <type> <name> = <value>;

```
1 // compute values given a radius<br>
2 public class RadiusAlt {<br>
3 public static void main ( Strin 4 //--- set the values of pi a<br>
5 double pi = 3.14159265;<br>
6 int radius = 10;<br>
7 // calculcate the values<br>
8 double
        2 public class RadiusAlt {
           3 public static void main( String[] args ) {
               4 //--- set the values of pi and radius
               5 double pi = 3.14159265;
               6 int radius = 10;
               7 // calculcate the values
               double circlePerimeter = 2 * pi * radius;
9 double circleArea = pi * radius * radius;<br>10 double ballArea = 4 * pi * radius * radiu
10 double ballArea = 4 * pi * radius * radius;<br>11 <b>double ballVolume = 4 * pi * radius * radiu
11 double ballVolume = 4 \frac{1}{4} pi \ast radius \ast radius / 3;<br>12 //-- output the values
               12 //-- output the values
```
# Computing the BMI

#### **Body-Mass Index** is given by the formula

BMI = 703  $*$  weight (in pounds) / height<sup>2</sup> (in inches)

We consider the problem of computing BMI given a weight value and a height value

# Computing the BMI

**Body-Mass Index** is given by the formula

```
BMI = 703 * weight (in pounds) / height<sup>2</sup> (in inches)
```
We consider the problem of computing BMI given a weight value and a height value

- Declare variables for weight, height, and BMI
- Assign values to weight and height
- Compute the BMI value
- **•** Print the result

# Computing the BMI

**Body-Mass Index** is given by the formula

```
BMI = 703 * weight (in pounds) / height<sup>2</sup> (in inches)
```
We consider the problem of computing BMI given a weight value and a height value

- Declare variables for weight, height, and BMI
- Assign values to weight and height
- Compute the BMI value
- **•** Print the result

Do the above twice

```
1 public class BMI {<br>2 public static vo<br>3 double weight,<br>4 // first time
          2 public static void main( String[] args ) {
             3 double weight, height, bmi;
 4 // first time<br>
weight = 140.<br>
6 height = 67.0<br>
7 bmi = 703.0 *<br>
system.out.pr<br>
8 system.out.pr
             5 weight = 140.0; // weight
             6 height = 67.0; // height
             bm{i} = 703.0 * weight / (height * height);8 System.out.print( "weight = " );
9 System.out.println( weight);<br>10 System.out.print( "height = "
10 System.out.print( ^nheight = ");<br>11 System.out.println( height);
11 System.out.println( height);<br>12 System.out.print( "RMT = ");
12 System.out.print( "BMI = " );
             System.out.println( bmi );
```
Variable declarations

```
1 public class BMI {<br>
2 public static vo<br>
double weight = 140.0<br>
\begin{array}{r} 4 \overline{\smash{\big)} } & \text{double weight} = 140.0 \\ \hline \end{array}<br>
5 weight = 67.0;<br>
\begin{array}{r} 5 \overline{\smash{\big)} } & \text{bin} = 703.0 * \\ \text{System.out. print} \end{array}<br>
8 System.out.pri
             2 public static void main( String[] args ) {
                 3 double weight, height, bmi;
                 4 // first time
                 5 weight = 140.0; // weight
                 height = 67.0;
                 bm{i} = 703.0 * weight / (height * height);
                 8 System.out.print( "weight = " );
9 System.out.println( weight);<br>10 System.out.print( "height = "
10 System.out.print( ^nheight = ");<br>11 System.out.println( height):
11 System.out.println( height);<br>12 System.out.print( "BMI = ");
12 System.out.print( "BMI = " );
                 System.out.println( bmi );
```
Assignments (first round)

```
1 public class BMI {<br>2 public static vo<br>3 double weight,
         2 public static void main( String[] args ) {
 3 double weight, height, bmi;
 4 // first time<br>5 weight = 140.1<br>6 height = 67.0<br>7 bmi = 703.0 *<br>8 system.out.pr:
            5 weight = 140.0; // weight
            6 height = 67.0; // height
            bm{i} = 703.0 * weight / (height * height);8 System.out.print( "weight = " );
9 System.out.println( weight);<br>10 System.out.print( "height = "
10 System.out.print( ^nheight = ");<br>11 System.out.println( height):
11 System.out.println( height);<br>12 System.out.print( "BMI = ");
12 System.out.print( "BMI = " );
            System.out.println( bmi );
```
Calculation (first round)

```
1 public class BMI {<br>2 public static vo<br>3 double weight,<br>4 // first time
          2 public static void main( String[] args ) {
             3 double weight, height, bmi;
 4 // first time<br>
weight = 140.1<br>
height = 67.0<br>
bmi = 703.0 *<br>
8 system.out.pr:
             5 weight = 140.0; // weight
             6 height = 67.0; // height
             7 bmi = 703.0 * weight / (height * height);
             8 System.out.print( "weight = " );
9 System.out.println( weight);<br>10 System.out.print( "beight = "
10 System.out.print( "height = " );<br>11 System.out.println( height.):
11 System.out.println( height);<br>12 System.out.print( "BMI = ");
12 System.out.print( "BMI = " );
             System.out.println( bmi );
```
Printing the value of weight

```
1 public class BMI {<br>2 public static vo<br>3 double weight,<br>4 // first time
        2 public static void main( String[] args ) {
           3 double weight, height, bmi;
 4 // first time
           5 weight = 140.0; // weight
           6 height = 67.0; // height
           7 bmi = 703.0 * weight / (height * height);
           8 System.out.print( "weight = " );
9 System.out.println( weight );<br>10 System out print( "beight = "
10 System.out.print( "height = ");<br>11 System.out.println( height):
11 System.out.println( height);<br>12 System.out.print( "BMI = ");
12 System.out.print( "BMI = " );
           System.out.println( bmi );
```
Printing the value of height

```
1 public class BMI {<br>2 public static vo<br>3 double weight,
         2 public static void main( String[] args ) {
 3 double weight, height, bmi;
 4 // first time<br>
weight = 140.<br>
height = 67.0<br>
bmi = 703.0 *<br>
System.out.pr<br>
9 System.out.pr
            5 weight = 140.0; // weight
            6 height = 67.0; // height
            7 bmi = 703.0 * weight / (height * height);
             8 System.out.print( "weight = " );
9 System.out.println( weight );<br>10 System.out.print( "height = "
10 System.out.print( ^nheight = ");<br>11 System.out.println( height):
11 System.out.println( height );<br>12 System.out.print( "BMI = ");
12 System.out.print( "BMI = " );
             System.out.println( bmi );
```
Printing the value of bmi

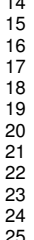

14 **// second time** 15 **weight = 150.0; // weight** 16 **height = 70.0; // height**  $bmi = 703.0 * weight / ( height * height)$ ; 18 **System.out.print( "weight = " );** System.out.println( weight ); 20 **System.out.print( "height = " );** System.out.println( height ); 22 **System.out.print( "BMI = " );** System.out.println( bmi ); 24 **}** 25 **}**

Assignments (second round)

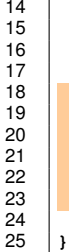

```
14 // second time
        15 weight = 150.0; // weight
        16 height = 70.0; // height
        bmi = 703.0 * weight / (height * height);
        18 System.out.print( "weight = " );
        System.out.println( weight );
        20 System.out.print( "height = " );
        System.out.println( height );
        22 System.out.print( "BMI = " );
        System.out.println( bmi );
24 }
```
Printing the results

# <span id="page-44-0"></span>Table of Contents

[Data, Literals, and Variables](#page-1-0)

**[Using Variables](#page-12-0)** 

**[Using Variables for Computation](#page-22-0)** 

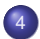

<sup>4</sup> [Binary Operations on Numbers](#page-44-0)

## Mathematical Short-hand

It is possible to short-hand expressions for updating a variable's value with one operation

Given an expression  $a = a \circ b$ ; such that

- a is a number variable,  $\circ$  is one of  $\{+, -, /, *, \% \}$ , and b is an expression that produces a number, or
- a is a String variable,  $\circ$  is  $+$ , and  $\circ$  is an expression,

we may write  $a \circ = b$ :

For example, we can write  $x \neq 3$  in place of  $x = x + 3$ 

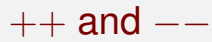

- $\bullet$  For all number variables  $x$ ,
	- $x = x + 1$ ; can be simplified as as  $++x$ ; and as  $x++$ ;
	- $x = x 1$ ; can be simplified as as  $-{-x}$ ; and as  $x = -$ ;

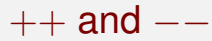

- $\bullet$  For all number variables  $x$ ,
	- $\bullet$  x = x + 1; can be simplified as as  $++x$ ; and as  $x++$ ;
	- $\bullet$  x = x 1; can be simplified as as  $-$ x; and as x-−;
- The  $++$  and  $--$  can be attached to a variable appearing in a formula
	- In  $++x$  and  $--x$ , the +1 and -1 to x occur before the evaluation of the formula
	- In  $x++$  and  $x--$ , the +1 and -1 to x occur after the evaluation of the formula

```
1 public class ShortHandExperiment {
 2 public static void main( String[] args ) {
 3 int myInt, other;<br>4 mvInt = 10;
 4 \tmyInt = 10;<br>5 other = 13;
 5 other = 13;<br>6 System.out.<br>7 System.out.
          6 System.out.print( "myInt is " );
 7 System.out.print( myInt);<br>8 System.out.print( ", other
 8 System.out.print( ", other is " );
          System.out.println( other );
10<br>1111 myInt += other;<br>12 System out prin
12 System.out.print( "Executed myInt += other\tmyInt is " );
          System.out.println( myInt );
\frac{14}{15}15 myInt *= other;<br>16 System.out.prin
16 System.out.print( "Executed myInt *= other\tmyInt is " );
          System.out.println( myInt );
18<br>1919 myInt -= other;<br>20 System.out.prin
20 System.out.print( "Executed myInt -= other\tmyInt is " );
          System.out.println( myInt );
```
Variable declaration

```
1 public class ShortHandExperiment {
 9 public static void main( String[] args ) {<br>
\frac{1}{3} int myInt, other;<br>
b<br>
b<br>
cher = 13;<br>
c<br>
system.out.print( "myInt is " );<br>
7 system.out.print( myInt );<br>
8 system.out.print( ", other is " );
            int myInt, other;
            mvInt = 10;
            5 other = 13;
            6 System.out.print( "myInt is " );
            System.out.print( myInt);
 8 System.out.print( ", other is " );
            System.out.println( other );
10<br>1111 myInt += other;<br>12 System.out.prin
12 System.out.print( "Executed myInt += other\tmyInt is " );
            System.out.println( myInt );
14<br>1515 myInt \ast= other;<br>16 System.out.prin
16 System.out.print( "Executed myInt *= other\tmyInt is " );
            System.out.println( myInt );
18
19 myInt -= other;<br>20 System out prin
20 System.out.print( "Executed myInt -= other\tmyInt is " );
            System.out.println( myInt ):
```
Initial assignments

```
1 public class ShortHandExperiment {
 9 public static void main( String[] args ) {<br>
3 int myInt, other;<br>
myInt = 10;<br>
5 other = 13;<br>
6 System.out.print( "myInt is " );<br>
7 System.out.print( myInt );<br>
8 system.out.print( ", other is " );<br>
8 system.out.pr
            int myInt, other;
            mvTnt = 10:
            other = 136 System.out.print( "myInt is " );
            System.out.print( myInt);
            8 System.out.print( ", other is " );
            System.out.println( other );
10<br>1111 myInt += other;<br>12 System out prin
12 System.out.print( "Executed myInt += other\tmyInt is " );
            System.out.println( myInt );
14<br>1515 myInt \ast= other;<br>16 System.out.prin
16 System.out.print( "Executed myInt *= other\tmyInt is " );
            System.out.println( myInt );
18
19 myInt -= other;<br>20 System out prin
20 System.out.print( "Executed myInt -= other\tmyInt is " );
            System.out.println( myInt ):
```
Print the "myInt is " followed by the value of myInt

```
1 public class ShortHandExperiment {
 9 public static void main( String[] args ) {<br>
\frac{1}{2} myInt = 10;<br>
\frac{1}{2} other = 13;<br>
\frac{1}{2} other = 13;<br>
\frac{1}{2} system.out.print( "myInt is " );<br>
\frac{1}{2} system.out.print( "yInt );<br>
\frac{1}{2} system.out.pr
            int myInt, other;
            mvTnt = 10:
            5 other = 13;
            6 System.out.print( "myInt is " );
            System.out.print( myInt);
            8 System.out.print( ", other is " );
            System.out.println( other );
\frac{10}{11}11 myInt += other;<br>12 System out prin
12 System.out.print( "Executed myInt += other\tmyInt is " );
            System.out.println( myInt );
14<br>1515 myInt *= other;<br>16 System.out.prin
16 System.out.print( "Executed myInt *= other\tmyInt is " );
            System.out.println( myInt );
18
            19 myInt -= other;
20 System.out.print( "Executed myInt -= other\tmyInt is " );
            System.out.println( myInt ):
```
Continued with ", other is " followed by the value of other

```
1 public class ShortHandExperiment {
 2 public static void main( String[] args ) {<br>3 int myInt, other;<br>4 myInt = 10;
           int myInt, other;
 4 myInt = 10;<br>5 other = 13;<br>6 system.out.p<br>7 system.out.p<br>9 system.out.p
           5 other = 13;
           6 System.out.print( "myInt is " );
           System.out.print( myInt);
           8 System.out.print( ", other is " );
           System.out.println( other );
10<br>1111 myInt += other;<br>12 System out prin
12 System.out.print( "Executed myInt += other\tmyInt is " );
           System.out.println( myInt );
14<br>1515 myInt *= other;<br>16 System.out.prin
16 System.out.print( "Executed myInt *= other\tmyInt is " );
           System.out.println( myInt );
18
19 myInt -= other;<br>20 System out prin
20 System.out.print( "Executed myInt -= other\tmyInt is " );
           System.out.println( myInt ):
```
Perform  $myInt$  += other and report the outcome

```
1 public class ShortHandExperiment {
 2 public static void main( String[] args ) {<br>3 int myInt, other;<br>4 myInt = 10;
           int myInt, other;
 4 myInt = 10;<br>
5 other = 13;<br>
6 System.out.p<br>
7 System.out.p<br>
8 System.out.p
           5 other = 13;
           6 System.out.print( "myInt is " );
           System.out.print( myInt);
 8 System.out.print( ", other is " );
           System.out.println( other );
\frac{10}{11}11 myInt += other;<br>12 System out prin
12 System.out.print( "Executed myInt += other\tmyInt is " );
           System.out.println( myInt );
14<br>1515 myInt \ast= other;<br>16 System.out.prin
16 System.out.print( "Executed myInt *= other\tmyInt is " );
           System.out.println( myInt );
18
19 myInt -= other;<br>20 System out prin
20 System.out.print( "Executed myInt -= other\tmyInt is " );
           System.out.println( myInt ):
```
Perform  $myInt \neq other$  and report the outcome

```
1 public class ShortHandExperiment {
 2 public static void main( String[] args ) {<br>3 int myInt, other;<br>4 myInt = 10;
          int myInt, other;
 4 myInt = 10;<br>
5 other = 13;<br>
6 System.out.p<br>
7 System.out.p<br>
8 System.out.p
          5 other = 13;
          6 System.out.print( "myInt is " );
          System.out.print( myInt);
 8 System.out.print( ", other is " );
          System.out.println( other );
10<br>1111 myInt += other;
12 System.out.print( "Executed myInt += other\tmyInt is " );
          System.out.println( myInt );
14<br>1515 myInt *= other;<br>16 System.out.prin
16 System.out.print( "Executed myInt *= other\tmyInt is " );
          System.out.println( myInt );
18
19 myInt -= other;<br>20 System out prin
20 System.out.print( "Executed myInt -= other\tmyInt is " );
          System.out.println( myInt );
```
Perform  $myInt = other$  and report the outcome

```
26<br>27
```

```
23 myInt /= other;<br>24 System.out.prin
24 System.out.print( "Executed myInt /= other\tmyInt is " );
         System.out.println( myInt );
27 myInt %= other;<br>28 System.out.prin
28 System.out.print( "Executed myInt %= other\tmyInt is " );
         System.out.println( myInt );
```
Perform  $myInt$  /= other and report the outcome

```
26<br>27
```

```
23 myInt /= other;<br>24 System.out.prin
24 System.out.print( "Executed myInt /= other\tmyInt is " );
         System.out.println( myInt );
27 myInt %= other;<br>28 System.out.prin
28 System.out.print( "Executed myInt %= other\tmyInt is " );
         System.out.println( myInt );
```
Perform  $myInt$   $\approx$  other and report the outcome

```
31 myInt += ++other;
32 System.out.print( "Executed myInt += ++other\tmyInt is " );
33 System.out.print( myInt);<br>34 System.out.print( ", other
34 System.out.print( ", other is now " );
         System.out.println( other );
36<br>37
37 myInt += other++;<br>38 System.out.print(
38 System.out.print( "Executed myInt += other++\tmyInt is " );
39 System.out.print( myInt);<br>40 System.out.print( " other
40 System.out.print( ", other is now " );
         System.out.println( other );
42
         43 myInt += --other;
44 System.out.print( "Executed myInt += --other\tmyInt is " );
         System.out.print( myInt);
46 System.out.print( ", other is now " );
         System.out.println( other );
rac{48}{49}49 myInt += other--;
50 System.out.print( "Executed myInt += other--\tmyInt is " );
51 System.out.print( myInt);<br>52 System.out.print( " other
52 System.out.print( ", other is now " );
         System.out.println( other );
54 }
55 }
```
Perform  $myInt$  += ++other

```
31 myInt += ++other;<br>32 System.out.print(
32 System.out.print( "Executed myInt += ++other\tmyInt is " );
33 System.out.print( myInt);<br>34 System.out.print( ", other
34 System.out.print( ", other is now " );
         System.out.println( other );
36<br>37
37 myInt += other++;<br>38 System.out.print(
38 System.out.print( "Executed myInt += other++\tmyInt is " );
         System.out.print( myInt);
40 System.out.print( ", other is now " );
         System.out.println( other );
42<br>4343 myInt += --other;
44 System.out.print( "Executed myInt += --other\tmyInt is " );
45 System.out.print( myInt);<br>46 System.out.print( ", other
46 System.out.print( ", other is now " );
         System.out.println( other );
48
49 myInt += other--;
50 System.out.print( "Executed myInt += other--\tmyInt is " );
51 System.out.print( myInt);<br>52 System.out.print( ", other
52 System.out.print( ", other is now " );
         System.out.println( other );
54 }
55 }
```
Print the values

```
31 myInt += ++other;
32 System.out.print( "Executed myInt += ++other\tmyInt is " );
33 System.out.print( myInt);<br>34 System.out.print( ", other
34 System.out.print( ", other is now " );
         System.out.println( other );
36<br>37
37 myInt += other++;<br>38 System.out.print(
38 System.out.print( "Executed myInt += other++\tmyInt is " );
39 System.out.print( myInt);<br>40 System.out.print( " other
40 System.out.print( ", other is now " );
         System.out.println( other );
42
         43 myInt += --other;
44 System.out.print( "Executed myInt += --other\tmyInt is " );
         System.out.print( myInt);
46 System.out.print( ", other is now " );
         System.out.println( other );
^{48}_{49}49 myInt += other--;
50 System.out.print( "Executed myInt += other--\tmyInt is " );
51 System.out.print( myInt);<br>52 System.out.print( " other
52 System.out.print( ", other is now " );
         System.out.println( other );
54 }
55 }
```
Do the same with  $myInt += other++$ 

```
31 myInt += ++other;
32 System.out.print( "Executed myInt += ++other\tmyInt is " );
33 System.out.print( myInt);<br>34 System.out.print( ", other
34 System.out.print( ", other is now " );
         System.out.println( other );
36<br>37
37 myInt += other++;<br>38 System.out.print(
38 System.out.print( "Executed myInt += other++\tmyInt is " );
39 System.out.print( myInt);<br>40 System.out.print( " other
40 System.out.print( ", other is now " );
         System.out.println( other );
^{42}_{43}43 myInt += --other;
44 System.out.print( "Executed myInt += --other\tmyInt is " );
45 System.out.print( myInt );
46 System.out.print( ", other is now " );
         System.out.println( other );
^{48}_{49}49 myInt += other--;
50 System.out.print( "Executed myInt += other--\tmyInt is " );
51 System.out.print( myInt);<br>52 System.out.print( " other
52 System.out.print( ", other is now " );
         System.out.println( other );
54 }
55 }
```
Do the same with  $myInt$  += -other

```
31 myInt += ++other;
32 System.out.print( "Executed myInt += ++other\tmyInt is " );
33 System.out.print( myInt);<br>34 System.out.print( ", other
34 System.out.print( ", other is now " );
          System.out.println( other );
36<br>37
37 myInt += other++;<br>38 System.out.print(
38 System.out.print( "Executed myInt += other++\tmyInt is " );
39 System.out.print( myInt);<br>40 System.out.print( " other
40 System.out.print( ", other is now " );
          System.out.println( other );
42
          43 myInt += --other;
44 System.out.print( "Executed myInt += --other\tmyInt is " );
          System.out.print( myInt);
46 System.out.print( ", other is now " );
          System.out.println( other );
rac{48}{49}49 myInt += other--;<br>50 System out print (
50 System.out.print( "Executed myInt += other--\tmyInt is " );
51 System.out.print( myInt);<br>52 System.out.print( ", other
52 System.out.print( ", other is now ");<br>53 System.out.println( other ):
          System.out.println( other );
54 \mid \frac{1}{2}55 }
```
Do the same with  $myInt$  += other-

# Type Requirement

You cannot store a real number value to an int variable

```
int result = 3.9 \times 4.5;
```
will produce a compilation error

To covert, you can truncate the real value using a prefix of  $(int)$ 

int result =  $(int) ( 3.9 * 4.5 )$ ;

will assign the vale of 17 (since  $3.9 * 4.5 = 17.55$ ) to result